NoteKit Crack Download [Mac/Win]

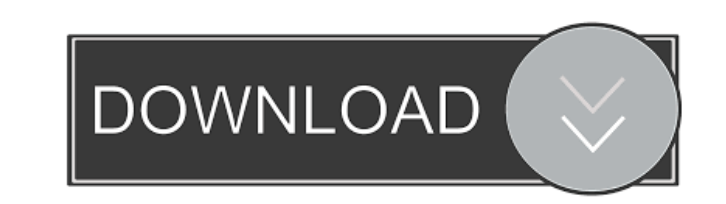

NoteKit is a simple to use Markdown note taking application with a full featured Markdown preview pane that provides you instant editing and no silly rules. Use NoteKit for organizing notes or taking notes from a web page, or whatever you want. With the new web standard, HTML5, comes a new way to interact with web apps. We can add interactive elements that make things simpler. One of them is Touch Events. Now, this can be a bit confusing and it is important to know how to use them. Here are a few examples: 1. Clicking an element If you want the user to click on an element, you can add a simple onClick property to the HTML tag. The user then will be able to click on the element you want him/her to click. It works like this: Visit Unirio The tag above will show an alert box and that's all. But, what if you want to add more functionality? This is possible and we will see how. 2. Using Touch Events with JavaScript If you want to use Touch Events in your HTML5 code, you must use the onTouchStart and onTouchEnd functions. To be able to do this, you must have a reference to the device's touch screen. var element1 = document.getElementById('element1'); var element2 = document.getElementById('element2'); element1.onTouchStart = function () { alert('element 1 clicked'); } element2.onTouchStart = function () { alert('element 2 clicked'); } element1.onTouchEnd = function () { alert('element 1 released'); } element2.onTouchEnd = function () { alert('element 2 released'); } Below are the most used methods: onTouchStart, onTouchEnd, onTouchMove, onTouchCancel onTouchStart(event) function touchstart(event){ //do your things here } //event is event object, see the attached link for more info onTouchEnd(event) function touchend(event){ //do your things here } onTouchMove(event) function touchevent(event){ //do your things here } onTouchCancel

**NoteKit Crack + Serial Number Full Torrent**

## 1d6a3396d6

**NoteKit Crack+ Activation Key**

**What's New in the?**

 $\equiv$ ===================  $*$  Organize your notes in a folder structure with drag-and-drop  $*$  Automatic alphabetical order to keep notes in order \* Write notes with different pen tools and colors \* Add drawings as hand-drawn notes \* Make lists, create notes with images and tables \* Export notes as images and text files \* Import notes from text files, images and other notes \* Draft notes on paper \* Export notes to images, text and HTML files \* Keep all your notes at once with iCloud sync \* Search your notes by title or tag \* Supports Markdown syntax \* Setup and sync with Dropbox, Evernote and OneNote \* Sync your notes across devices \* Organize your notes in iCloud or Dropbox folders \* See which notes have been added by other devices on the same iCloud account \* Organize all your notes in one view \* Import notes from other Markdown editors \* Transliterate text with asciitoo \* Pinch to zoom into notes \* Undo to redo changes \* View, copy, share and print notes \* Import and export notes with Dropbox \* Export notes in HTML or CSV files \* Export notes in images, pdf and text \* Use Markdown code for rich formatting \* Import notes from text files, images and other notes \* Import notes from Evernote, OneNote, Microsoft OneDrive, OneNote Online and Google Drive \* Export notes to text, html and image files \* Export notes in Markdown and rich-text formats \* Import notes from Office documents (Word, Excel, PowerPoint) \* Export notes to Office documents (Word, Excel, PowerPoint) \* Use Markdown for rich formatting \* Enable rich formatting to insert links, quotes and code in your notes \* Select and copy text from notes \* Copy and paste text from notes \* Share notes as links \* Copy and paste a list of notes as a web page \* Export notes to the clipboard \* Use Markdown to add tables \* Select text in a table cell \* Add hyperlinks to table cells \* Create rich tables \* Export tables to text, html and image files \* Import tables from text, html and image files \* Export notes with Evernote or OneNote \* Export notes to Microsoft OneDrive \* Export notes in Markdown, rich-text and HTML formats \* Import notes from Microsoft OneDrive, OneNote and Evernote \* Import notes from Evernote \* Import notes from OneNote \* Import notes from Microsoft OneDrive \* Export notes in Markdown, rich-text and HTML formats \* Export notes to Microsoft OneDrive \* Export notes to the clipboard \* Export notes to Google Drive \* Export notes in Markdown, rich-text and HTML formats \* Export notes to Google Drive \* Export notes to PDF files

**System Requirements For NoteKit:**

Mac OS 10.9 or higher CPU: Intel Core i5 3.1 GHz RAM: 8 GB GPU: Radeon HD 5850 Hard Disk Space: 2.5 GB Please note that the patch might require you to reset your game when you launch it. If you do not wish to do so, please close any running applications before launching the game. Greetings, Vault Hunters! Over the course of this week, we'll be deploying a series of server-side changes to the game. The new builds will

Related links:

<http://topfleamarket.com/?p=15592> <https://www.kalybre.com/?p=17058> <http://mytown247.com/?p=40401> https://couturepress.com/wp-content/uploads/2022/06/Self\_Test\_Training\_Cisco\_300209.pdf <https://yourbnbsolutions.com/love-heart-crack-lifetime-activation-code-free-download-updated-2022/> <https://damariuslovezanime.com/sqlearn-crack/> [https://conselhodobrasil.org/wp-content/uploads/2022/06/panda\\_dome\\_advanced.pdf](https://conselhodobrasil.org/wp-content/uploads/2022/06/panda_dome_advanced.pdf) [http://zyynor.com/upload/files/2022/06/KetOgDsdCUeleIMaKw2K\\_07\\_61d9e189b0d7b83fb4f678d74728276c\\_file.pdf](http://zyynor.com/upload/files/2022/06/KetOgDsdCUeleIMaKw2K_07_61d9e189b0d7b83fb4f678d74728276c_file.pdf) <https://corona-station.com/wp-content/uploads/2022/06/ferntagg.pdf> <https://imaginacolina.cl/opera-crypto-browser-crack-activation-code-with-keygen-free-download/> <https://cryptobizworld.news/desktopeyes-up-to-date-2022/> <https://vegannebrighton.com/wp-content/uploads/2022/06/farhoak.pdf> <https://mir-vasilka.ru/wp-content/uploads/2022/06/pentbelp.pdf> <https://serv.biokic.asu.edu/ecdysis/checklists/checklist.php?clid=4393> <https://wakelet.com/wake/4-Awxlscj3q90EFVbeaG5> <https://fescosecurity.com/wp-content/uploads/2022/06/ulryalgo.pdf> <https://beautyprosnearme.com/wp-content/uploads/2022/06/Permutor.pdf> [https://now.jumpeats.com/upload/files/2022/06/D3GX2g1d4DuvxHGexOuh\\_07\\_de9052635d63f33954c5650f69d9a6a1\\_file.pdf](https://now.jumpeats.com/upload/files/2022/06/D3GX2g1d4DuvxHGexOuh_07_de9052635d63f33954c5650f69d9a6a1_file.pdf) <http://descargatelo.net/internet/vpn/setupbuilder-developer-2-73-crack-activator-download-mac-win/> <http://www.panayideswood.com/portable-se-explorer-1-85-crack-download-winmac/>